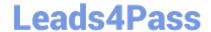

# C9060-509<sup>Q&As</sup>

IBM Tivoli Storage Manager V7.1 Fundamentals

# Pass IBM C9060-509 Exam with 100% Guarantee

Free Download Real Questions & Answers PDF and VCE file from:

https://www.leads4pass.com/c9060-509.html

100% Passing Guarantee 100% Money Back Assurance

Following Questions and Answers are all new published by IBM Official Exam Center

- Instant Download After Purchase
- 100% Money Back Guarantee
- 365 Days Free Update
- 800,000+ Satisfied Customers

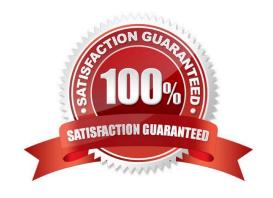

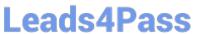

#### **QUESTION 1**

What is the purpose of the command Query Actlog search=...?

- A. It starts a backup using the console.
- B. It searches for the active log directory.
- C. It lists administrators with search capability.
- D. It finds an entry in the activity log by entering text.

Correct Answer: B

Explanation: Example: Task

Search the activity log for any message that contains the string "delete". The output includes only messages produced during the past hour.

Command query actlog search=delete

#### **QUESTION 2**

What is the result of the Tivoli Storage Manager (TSM) server command query filespace?

- A. It shows all online filesystems on a user\\'s system.
- B. It shows which filespaces the TSM DB is located on.
- C. It displays information about filespaces that have been backed up for a client node.
- D. It displays the filespaces that are stored inside a backup set from the TSM server client.

Correct Answer: D

Explanation: The query filespace command displays a list of file spaces for a node that are stored on the Tivoli Storage Manager server, or that are inside a backup set from the Tivoli Storage Manager server, when the backup set name option is specified. You can also specify a single file space name to query.

Example: Task Display your file spaces. Command: query filespace

#### **QUESTION 3**

What does the command query inclexcl show?

- A. Details of which files are backed up.
- B. The specific order in which files are backed up.
- C. Which users have restore privileges for specific files.

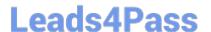

D. The include/exclude statements in the order they will be processed.

Correct Answer: D

Explanation: The query inclexcl command displays a list of include-exclude statements in the order in which they are processed during backup and archive operations. The list displays the type of option, the scope of the option (archive, all, etc.), and the name of the source file.

#### **QUESTION 4**

An alert represents an error message that is issued by an IBM Tivoli Storage Manager server. What does this icon mean when shown at the alert?

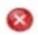

A. Warning; Processing can continue, but problems might occur later.

B. Severe: Processing stops. The server will preempty the tasks and stop.

C. Critical: Processing cannot continue. The issue must be corrected immediately.

D. Info: Processing continues with an informational message, and no action is required.

Correct Answer: C

Explanation: \* Example:

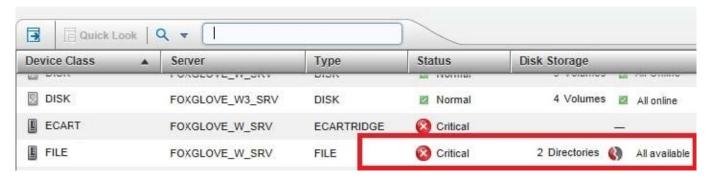

http://www-01.ibm.com/support/docview.wss?uid=swg21651428andaid=20

\* The severity codes give an indication of the severity of the issue that generated the message. The severity codes and their meanings are as follows:

E Error Processing cannot continue.

W Warning Processing can continue, but problems may occur later. I Information Processing continues.

User response is not necessary.

### **QUESTION 5**

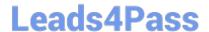

## https://www.leads4pass.com/c9060-509.html

2024 Latest leads4pass C9060-509 PDF and VCE dumps Download

IBM Tivoli Monitoring for IBM Tivoli Storage Manager (TSM) includes which three components?

- A. IBM DB2
- B. TSM Proxy Agent
- C. TSM Collection Agent
- D. Tivoli Data Warehouse
- E. TSM Enterprise Server
- F. Tivoli Enterprise Portal Server

Correct Answer: DEF

Explanation: Tivoli Monitoring consists of a number of components that accumulate and monitor historical data for reporting: / IBM Tivoli Enterprise Portal / IBM Tivoli Enterprise Management Server / Tivoli Data Warehouse

IBM Tivoli Monitoring consists of Hub Tivoli Enterprise Monitoring Server (hTEMS), Remote TEMS (rTEMS), Tivoli Enterprise Portal Server (TEMS) and Tivoli Data Warehouse (DW).

Latest C9060-509 Dumps

C9060-509 PDF Dumps

C9060-509 VCE Dumps